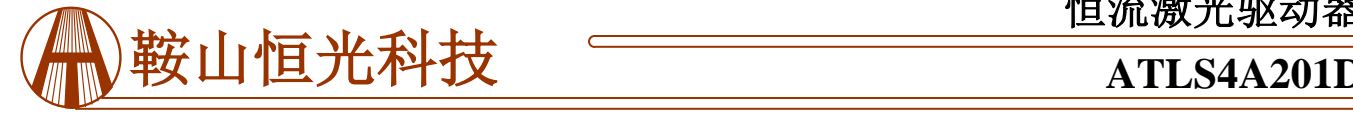

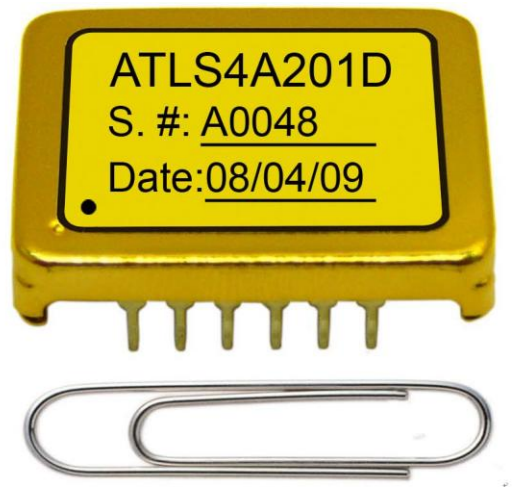

图 1 ATLS4A201D 实物照片

# 特征

效率高: ≥90% 最大输出电流:4A 电流输出噪声:0.05% 稳定性高:100ppm/℃ 电路良好指示 无电磁干扰 体积小巧 DIP 封装 100%无铅,通过 RoHS 认证

# 激光器, 直流二极管激光器等。

#### 描述

这种激光驱动器是专为驱动恒流4A的二极管激光器而 设计的电子模块,它具有高效率、低噪声、高可靠性、无 电磁干扰、体积小巧等特点。图1所示为ATLS4A201D的实 物照片。

它具有如下功能:激光器恒流控制,激光器电流监 测,过流以及过热保护,激光器电流控制指示,激光二极 管状态指示,软启动和关闭。

它带有高稳定性、低噪声的2.5V参考电压,可用来设 定输出电流,同时也可作为ADC(模数转换器)和/或DAC (数模转换器)的参考电压。

# 警告:此驱动器只能使用烙铁进行手焊,温度**< 310**℃ **(590**℉**)**,不能使用回流焊。

ATLS4A201D采用六面金属盒包装,屏蔽电磁干扰, 避免了驱动器和其他电子元器件相互干扰。

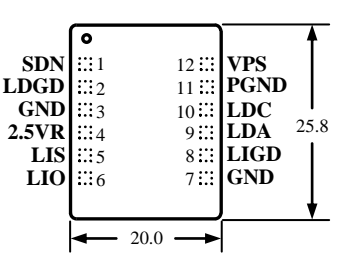

图 4 引脚名称和位置

图 2 是 ATLS4A201D 实际尺寸俯视图, 图中标示了各 引脚名称和位置。其厚度是 5.0mm。引脚功能描述参见表  $1$ 

## 应用

低噪声驱动如下激光二极管:DPSSL, EDFA, 光纤

表 1 引脚功能描述

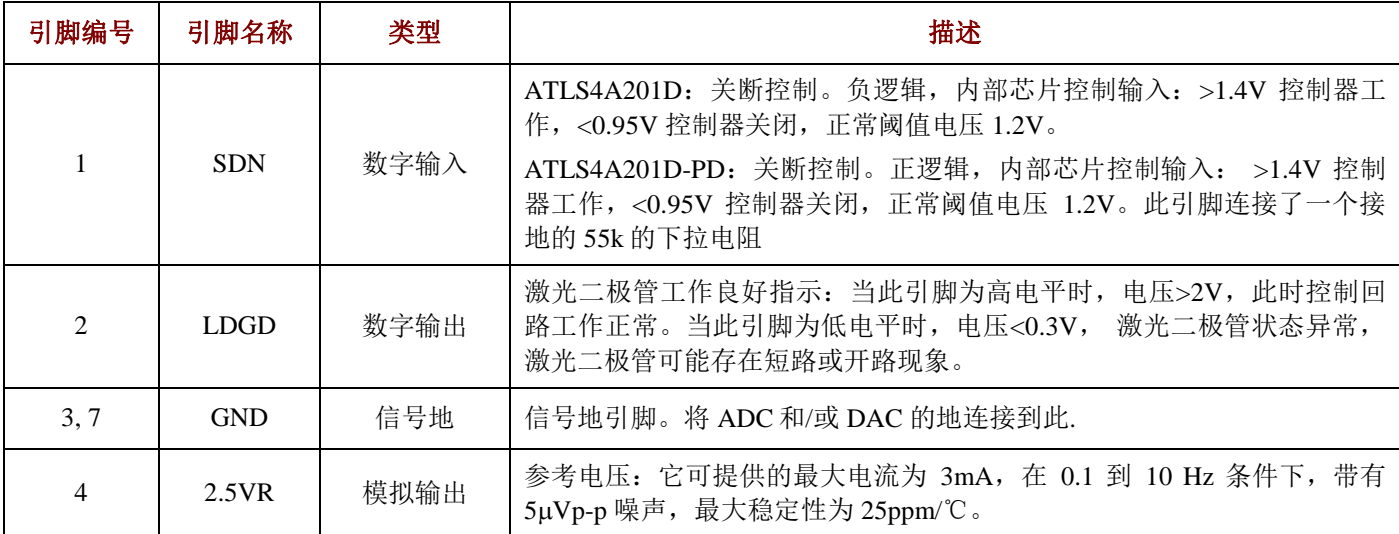

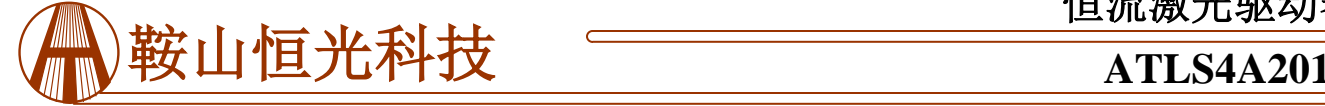

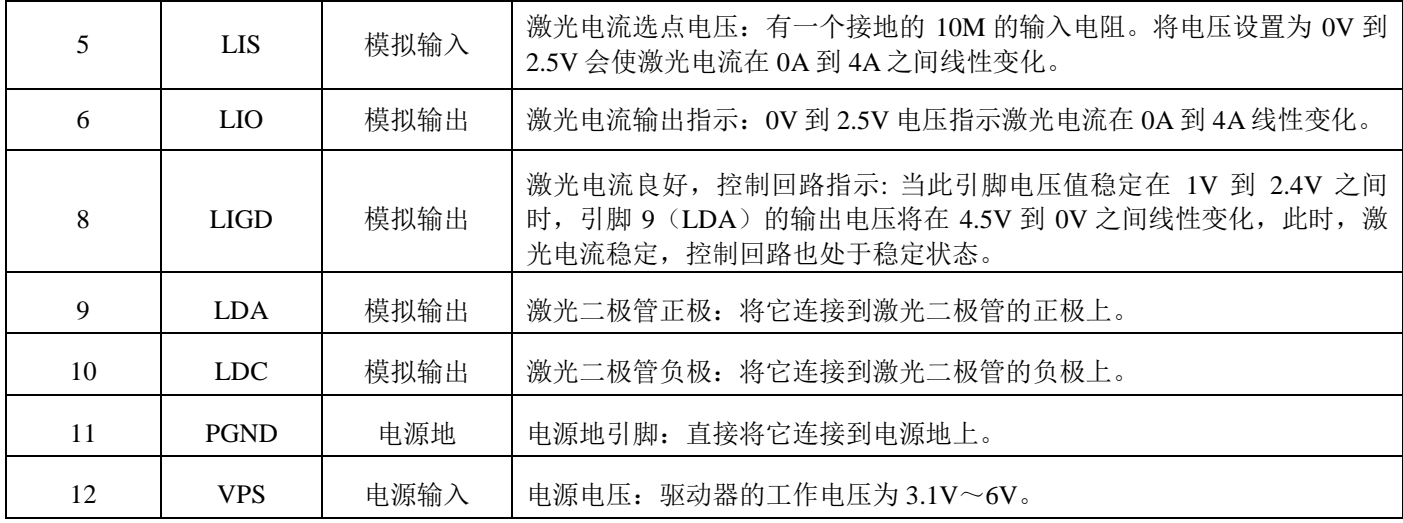

# 规格

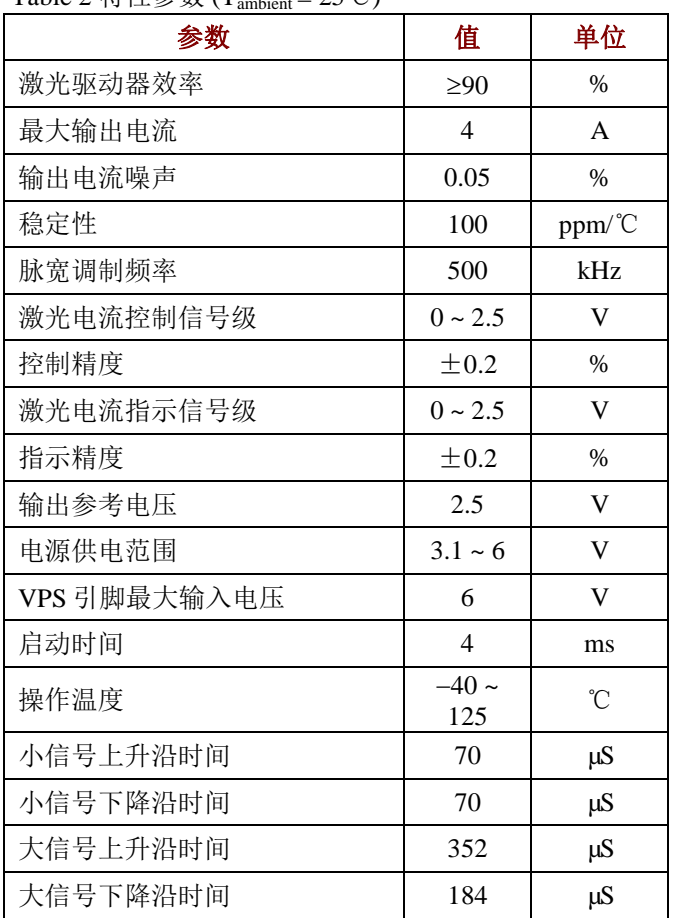

# Table 2 特性参数 ( $T_{\text{ambient}}$ = 25℃)

# 操作原理

此控制器的方框图如图3所示。关闭控制电路从三个来 源获取信号:外部关闭、过流信号和过温信号。当这三者 之一被激发时,控制器将关闭。只有当这三个信号均未被 激发时,软启动电路才开始启动该低噪声驱动器。

内部的软启动电路启动缓慢,关闭迅速。

高稳定性低噪声的2.5V参考电压,可用来设定输出电 流,也可用在ADC和/或DAC上。

该激光驱动器带有激光二极管状态指示电路。当 LDGD引脚为高电平时,>2V,控制回路正常工作。当此 引脚为低电平时,<0.3V, 激光二极管状态异常, 此时在 激光二极管上可能存在短路或开路问题。

该产品还带有激光器电流控制指示。此引脚的功能与 引脚2LDGD相似,但此引脚是模拟输出,引脚2是数字输 出。

电流测量电路监测输出电流,当检测到输出电流超出 预设电流值时,关闭驱动器。

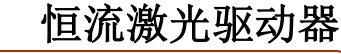

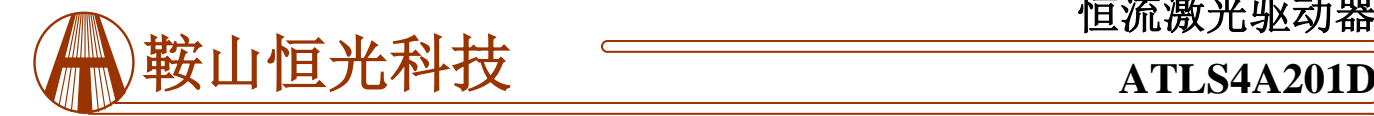

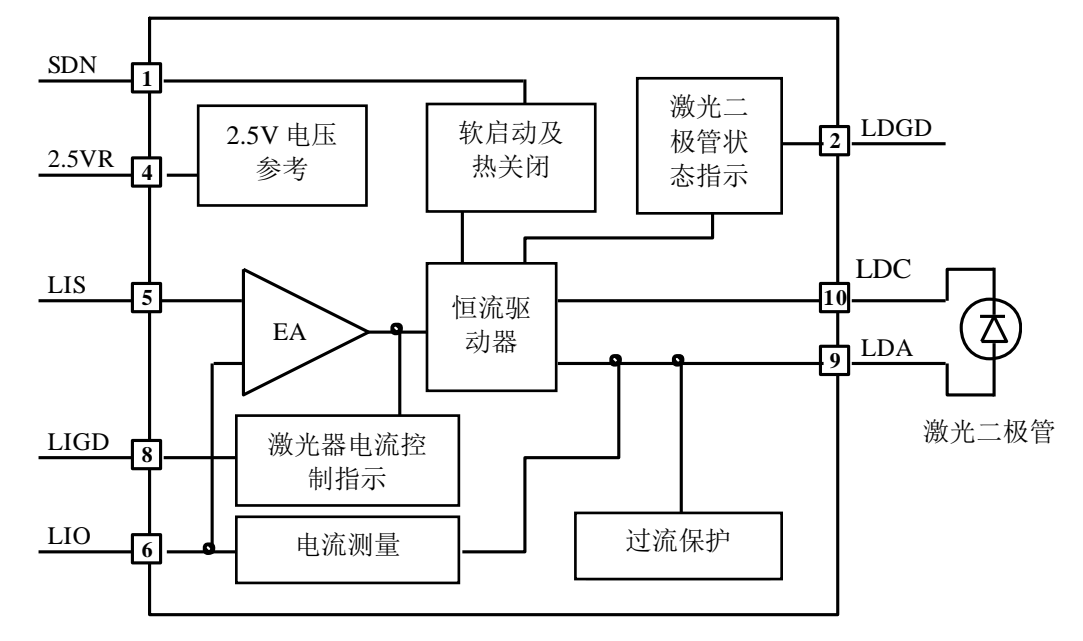

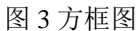

应用信息

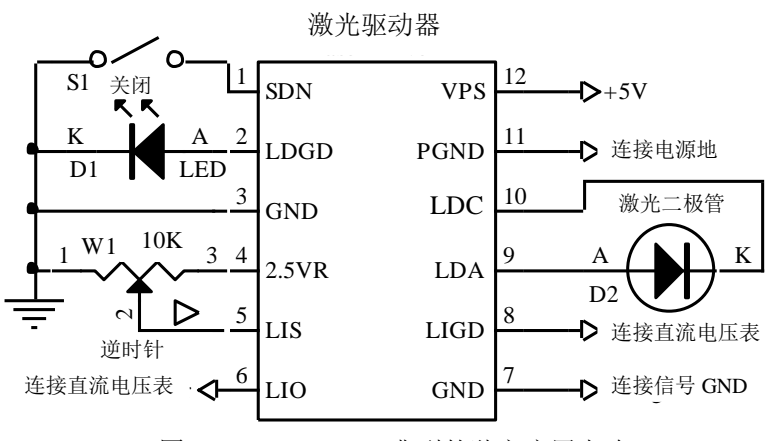

图 4.1 ATLS4A201D典型的独立应用电路

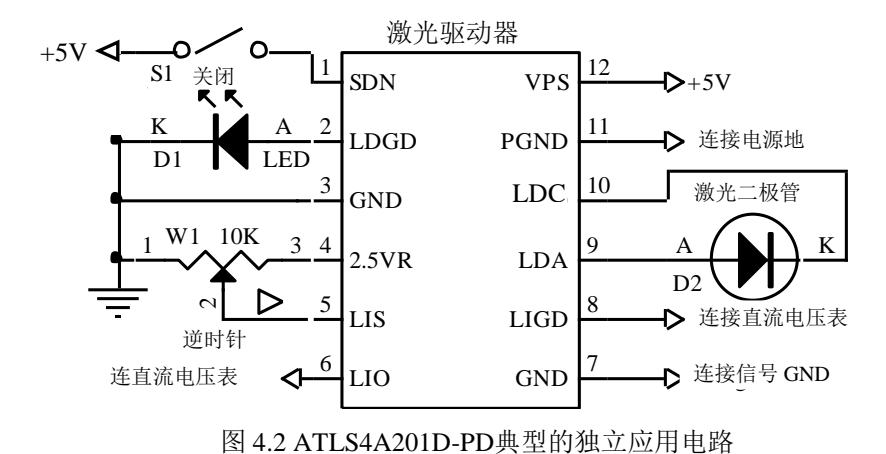

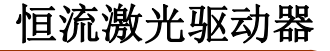

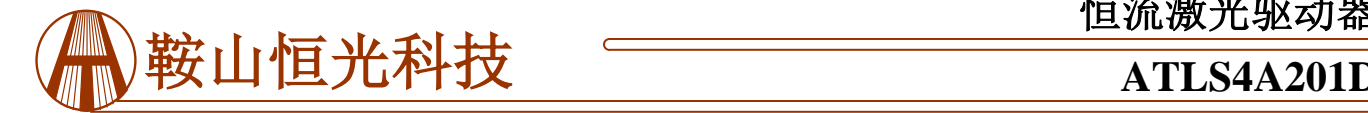

图4.1和图4.2所示是一种典型的独立应用电路

在图4.1中,开关S1是外部关闭开关,通过分别将 SDN引脚高、低电平来开启或者关闭驱动器内部芯片控 制输入: >1.4V时, 驱动器开始工作; <0.95V时, 驱动 器关闭,正常阈值电压为1.2V。S1还可用作电子开关, 例如带有一个开漏极或带有推/拉输出的微型驱动器的 I/O引脚。如图5。如果不使用开关(S1)控制激光器, 则将SDN引脚悬空。

在图4.1中, LED D1是用来指示激光二极管的工作 状态的。当LDGD引脚处于高电平时, >2V, 激光二极 管控制回路工作正常。当此引脚处于低电平时,

<0.3V,激光二极管状态异常,此时在激光二极管上可能 存在短路或开路问题。当系统中应用硬件或固件时, LDGD引脚也可以连接微驱动器的数字输入引脚。参见图 5。

图5所示是典型的基于微处理器的应用电路

在图4.1中,可调电阻W1是用来设置输出电流的。LIS 引脚0V到2.5V对应电流0A到4A线性变化。

激光二极管D2连接在LDA和LDC之间。值得一提的 是,电源供给返回端应当连到引脚11 PGND,而激光二极 管的负极应当连接到引脚10 LDC。这两个结点不应当在外 x几二恢 昌的灾极应当是按到五两IO LDC。这两千组点在<br>平时, 部连接到一起,它们在控制器在内部已经连接。

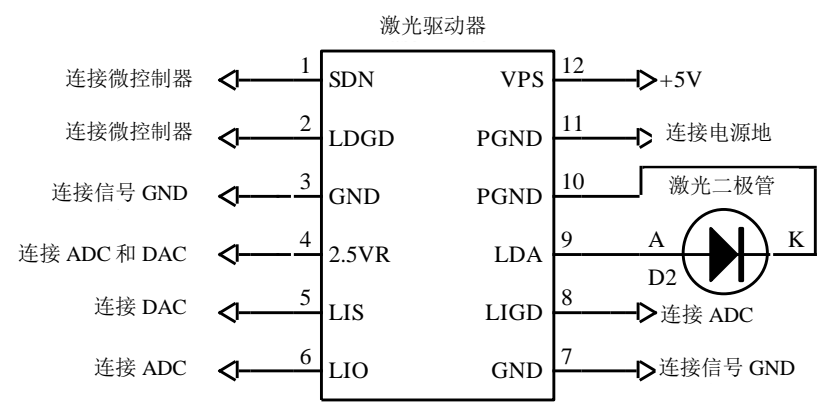

图5 典型基于微处理器的应用电路

#### 典型特征

下图为 V<sub>VPS</sub> vs. V<sub>LDAmax</sub> 的关系曲线。V<sub>VPS</sub> 的值为 3.1V, 3.3V, 5V 和 6V 时, 对应的 VLDAmax 的值分别为 2.25V, 2.55V, 4.24V 以及 5.2V。

V<sub>VPS</sub> vs. V<sub>LDAmax</sub>

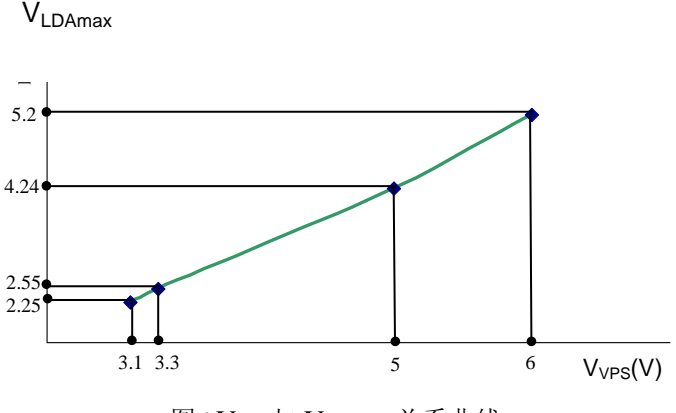

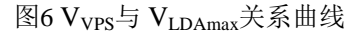

### 启动和关闭驱动器

可以通过将SDN引脚分别设为高电平、低电平这一 方式来开启或关闭驱动器。建议按以下步骤操作:

开启:通过给驱动器VPS引脚供电来开启驱动器,然

后断开SDN引脚来启动驱动器。

关机: 通过拉低SDN引脚的电压来关闭驱动器, 停 止对VPS引脚供电来关闭电源。

当驱动器不受SDN引脚控制时,将其悬空,依靠电 源来开启和关闭驱动器。

#### 调节输出电流

通过调节W1来设置输出电流, W1设定LIS (引脚5) 的输入电压。参见图4.1。输出电流:

 $I_{OUT} = 4.0 \times V_{LIS} / 2.5$  (A).

LIS可用DAC来设置,以代替图4.1中的W1。确保 DAC的输出噪声低。如果不需要进行调制,可在DAC与 LIS引脚之间插入一个RC低通滤波器,如图5所示。

当调节LIS时, LIO引脚也可用来监测输出电流。0V 到2.5V指示激光器电流0A到4A线性变化。

#### 监测输出电流

通过测量LIO引脚的电压可监测驱动器的输出电流。 这一特性对于可提供ADC且需要实时监测电流的微驱动 器系统来说非常有用。此引脚可提供与输出电流成正比 的低噪声电压信号。

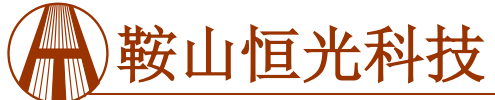

# 鞍山恒光科技**ATLS4A201D**

 $V_{LIO} (V) = 2.5 \times I_{OUT} / 4.0 (V)$ 

例如, 当输出信号是2.5V时, 输出电流为4A。

LIO可直接用来驱动ADC,其电压可在调试过程中用 万用表测得。

# 驱动器功率消耗

激光驱动器的功耗可以计算为:

 $P_{DRIVER} = I_{IN} \times V_{VPS} - I_{OUT} \times V_{LDA},$ 

 $P_{DRIVFR}$ 是驱动器自身的功耗;  $I_{OUT}$ 是输出电流;

I<sub>IN</sub>是电源输入电流;

V<sub>VPS</sub>是电源电压;

VLDA是激光二极管上的电压;

 $\eta = (I_{OUT} \times V_{LDA}) / (I_{IN} \times V_{VPS}).$ 

当PDRIVER大于1W时,需要散热片散热。驱动器的散 热方式如下:在激光驱动器金属表面和最终产品内部的 金属表面之间夹入一片导热硅胶片来散热,如下图7.1和 7.2所示。图7.1中的导热硅胶片的厚度推荐为1~4mm,图 7.2中的厚度推荐为0.5mm。

为了减少驱动器的功耗,我们建议使用比最大电压 约高0.5V的电源(约为0.5V,更准确的数值请参考下 面)例如,对于大部分4A的激光二极管来说,其最大的 正向电压为2.8V, 因此, 与使用5V的电源相比, 使用 3.3V的电源使得功耗更小。请确认:

 $V_{VPS} \geq V_{LDAMAX} + 0.15V_{VPS}$ 

这里VLDAMAX是指激光二极管最大承受电压。

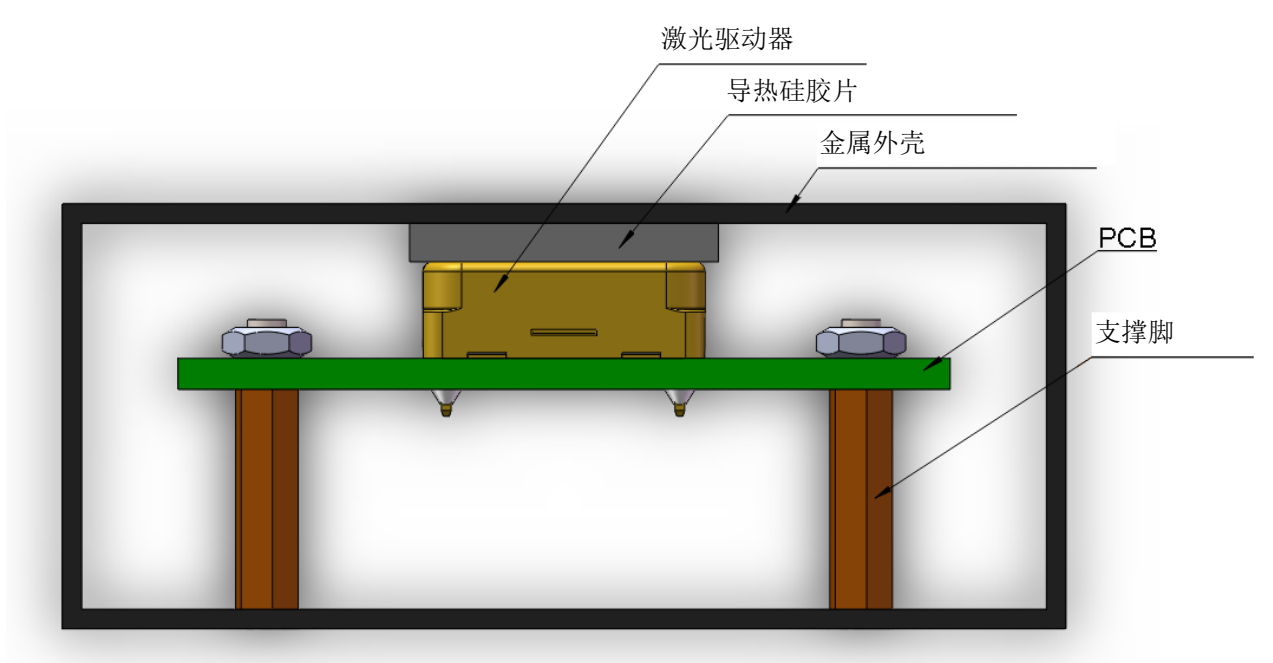

图7.1 带金属外壳的散热方式

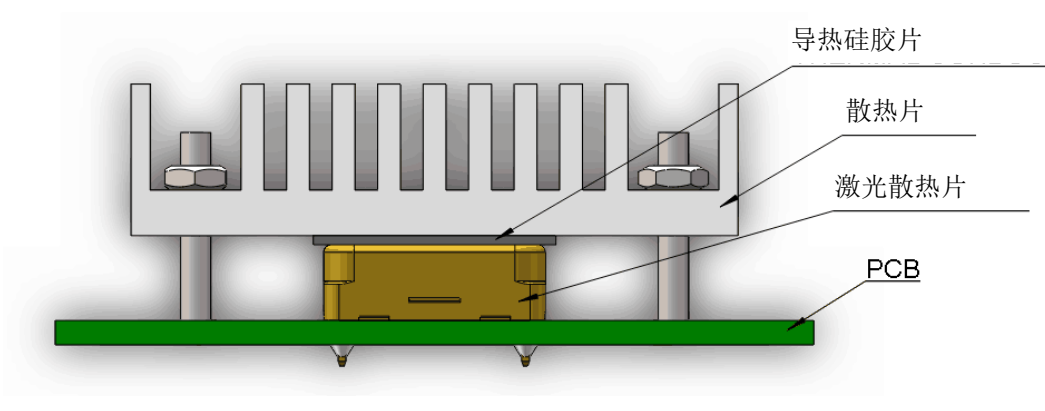

图7.2 通过散热片散热

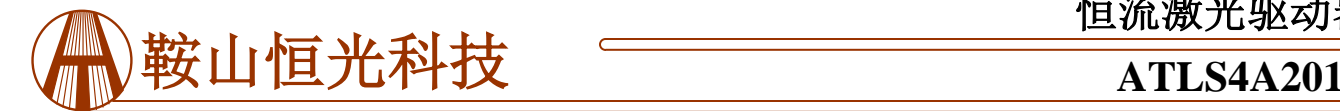

# 第一次上电

激光器是昂贵且易损的仪器。焊接过程中连接错误或 损害都能够造成驱动器永久损坏。

为了保护激光器,在第一次上电时,我们强烈建议您 使用2到4个大于2A的常规二极管做成一个"虚拟激光 器",用它替代真正的激光二极管。在上电和断电时,用 示波器来监测LDA电压,确保LDA引脚不存在过冲电压。

同时,在虚拟激光器上串联一个电流表,确保输出电流正 确。

全面检查无误之后,拆除虚拟激光器,连接上真正的 激光器。

当电源供电5V时,驱动器的输出电压范围0.5V到 4V。

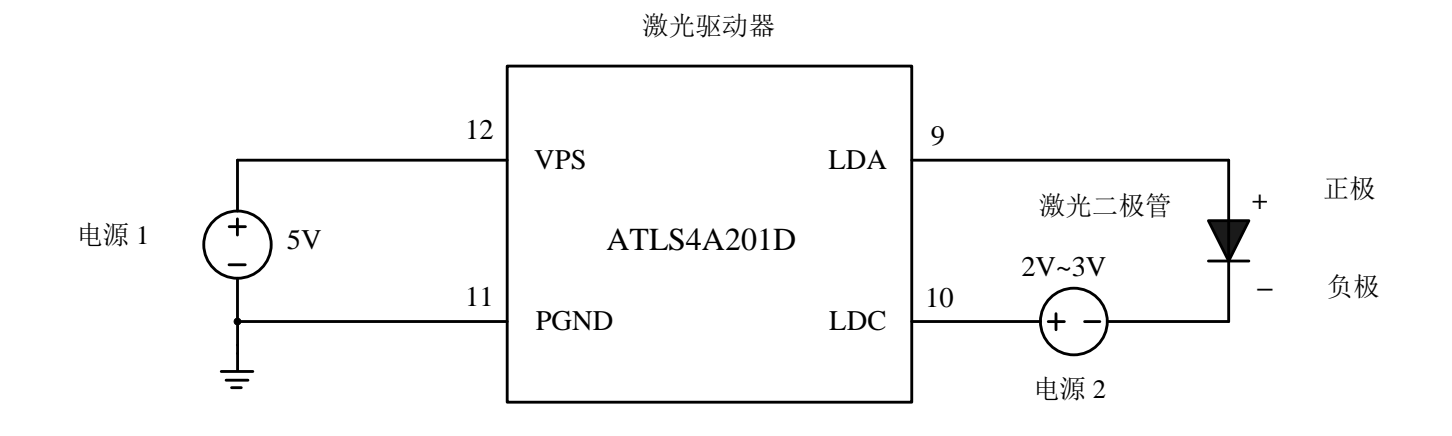

图8 驱动高压激光二极管

### 驱动高压激光二极管

很多激光二极管具有较高的正向电压, 例如7V, 然 而激光驱动器ATLS4A201D的最大输出电压是4V。这部 分会提供一种使用该激光驱动器来驱动高压激光二极管 的方法。

 原理图如图8所示,电源1是激光驱动器的电源。电 源2是用来增加激光驱动器的最大输出电压的。

请注意开启电源必须按照以下顺序:开启电源1,

然后开启电源2,最后通过拉高SDN(关断)引脚至逻辑 高电平来开启激光驱动器。

关闭激光器电路的顺序是:将SDN引脚拉低至逻辑 低电平,然后关闭电源1,最后关闭电源2。

为确保电路正常工作:开启激光器,测量LDA引脚 电压,应该在1V到3V之间。在室温条件下,理想的LDA 引脚电压应在2V左右。

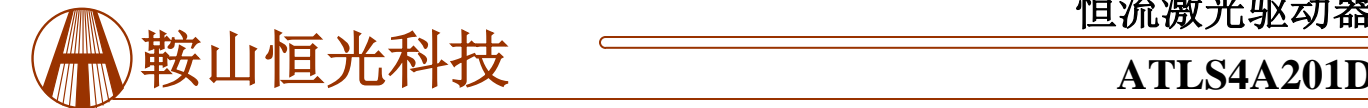

# 外形尺寸与安装

本驱动器只有一种封装形式:直插式。通常叫做 DIP(双列直插封装)或是D封装(DIP的简写)。型号 为: ATLS4A201D。DIP封装驱动器的尺寸如图9所示。

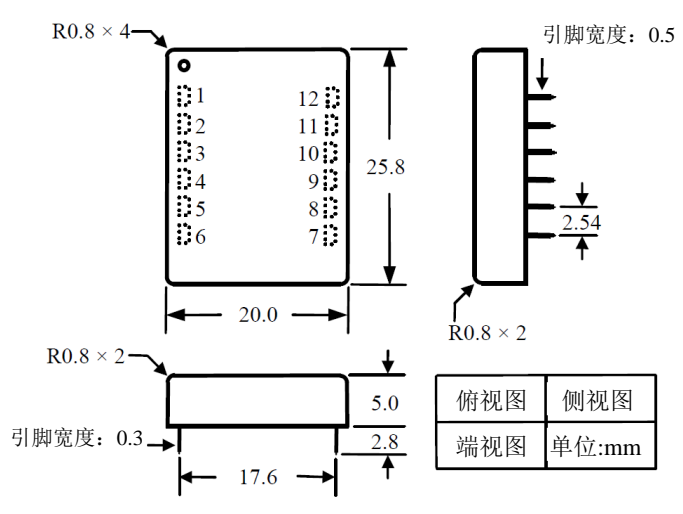

图 9 DIP 封装驱动器尺寸

图 10 为 PCB 管脚的端视图

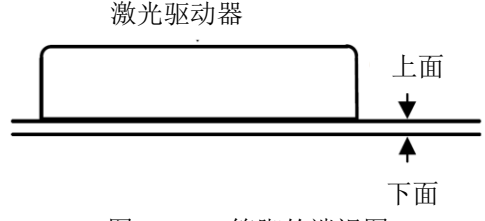

图 10 PCB 管脚的端视图

图 11 是 PCB 管脚的俯视图,是一个"透视"图。

将所有通孔置于控制器之下的通孔"埋孔"(也就 是用阻焊层覆盖通孔),否则,整个电路将被从内部接 地的驱动器底板所短路。

如图 **11** 和图 **12**,建议用大面积铜填充 **VPS**,**LDA** 和 LDC 引脚,如果可能的话,其他引脚也采用这种做法,来 降低模块和 **PCB** 之间的热阻,来降低模块的温度。

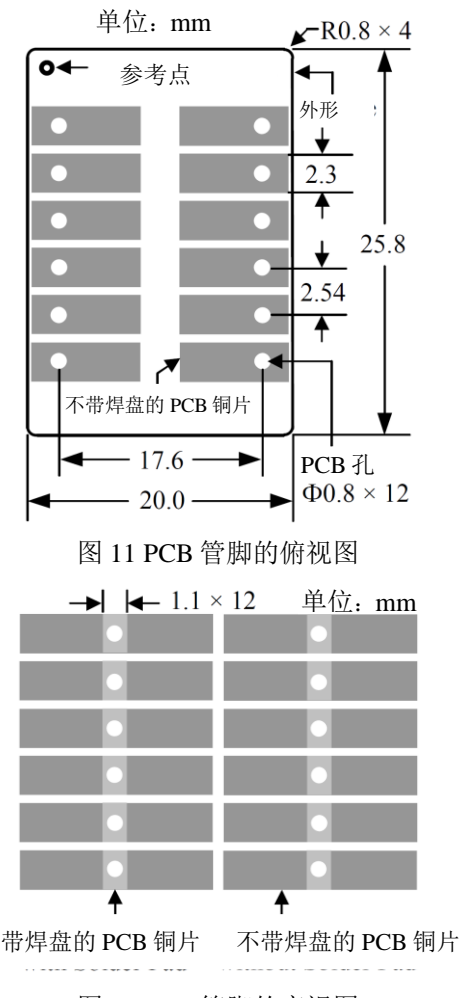

图 12 PCB 管脚的底视图

图 12 为 PCB 引脚的底视图

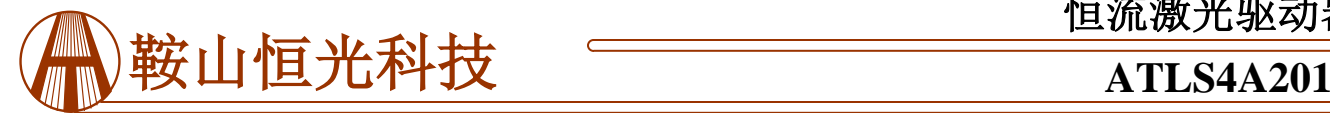

警告:此驱动器只能使用烙铁进行手焊,温度**< 310**℃**(590**℉**)**,不能使用回流焊。

注意:电源可能带有过冲,这种情况下,有可能超过控制器允许的最大输入电压 **6V**,会造成驱动器的永 久损坏。为了避免这种情况的发生,请按照下面步骤操作:  **1.**供电前确认控制器与电源连接牢固。  **2.**确保电源有足够的输出电流。建议电源可以提供控制器最大电流的 **1.2** 到 **1.5** 倍。  **3.**当使用台式电源时,将电流限制设为高于控制器最大电流的 **1.5** 倍以上。

## 订购信息

表 3 型号

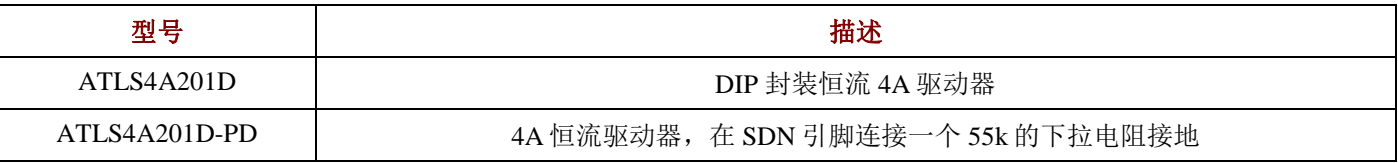

声明

- 1. ATI 产品保质期为自售出之日起一年。在一年保质期内,按规范使用而不过度滥用,ATI 可以保证产品的性 能, 在此期间, 凡发现 ATI 产品本身有质量问题可以免费更换。
- 2. ATI 保留更改、废止任何产品或服务的权利,恕不预先通知。ATI 会建议客户在下订单之前获取全部最新的 相关资料并校验。
- 3. 所有的产品的状态及条款均以确认订单之时起为准,包括与保单,专利侵权和责任限制相关的内容。ATI 可用测试 以及其他的质量控制技术来支持本质量保证。每件产品所有参数的测试无需全部展示,政府要求的情况除外。
- 4. 客户对 ATI 产品的使用负责。为了减少客户的使用风险,顾客必须提供完善的设计以及安全操作措施来减少固有 的或者是程序性的危害。ATI 没有帮助客户应用产品或设计产品的义务。
- 5. ATI 不声明或保证,无论明示或暗示,在 ATI 任何专利权、版权、屏蔽作品权或采用了与 ATI 产品或服务的任何 集成,机器或工艺相关的其他知识产权方面授予任何许可。ATI 发表的关于第三方产品或服务的信息不属于 ATI 批准、保证或认可的范围。
- 6. IP(知识产权)所有权: ATI 保留全部所有权,包括用于 ATI 产品的特殊技术方法, 机械结构设计, 光学设计, 及 其对产品和工程所做的所有修改、改进和发明。